## **Portable PortPeeker Download [Mac/Win]**

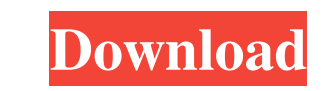

#### **Portable PortPeeker Crack+ Full Product Key Download PC/Windows**

PortPeeker is a portable piece of software that lets you monitor the activity of TCP and UDP ports on a remote server. The port monitoring process is simple, since the purpose of this application is to provide you with a f and stop the monitoring process on a remote server with a click of the mouse. The file format of all recorded captures is a simple text file, so you can copy them to a plain text editor in order to examine the content of t Windows Hexadecimal Viewer. Each captured file also has a summary showing you the amount of captured data, along with the packet protocol, destination port number, as well as source and destination IP address. You can choo and disconnect messages from a remote server, so you can ascertain the connection status between clients and servers. We have noticed a minimal CPU and RAM consumption during PortPeeker's runtime, so it's safe to safe the How to get rid of PortPeeker? To start with, you need to uninstall the application. This should be done via the Control Panel; just go to the PortPeeker program folder, right-click the application, and then select Uninstal manually via the Windows file explorer; first locate the PortPeeker folder and then follow the below instructions: Start Windows Explorer. Right-click the program folder and choose Delete. Confirm the action. If required,

#### **Portable PortPeeker Activation Code With Keygen Free**

Easy Photo Movie Maker provides simple but powerful photo editing features to help you create your own photo movies easily. You can do the following editing operations: add and remove up to 40 custom backgrounds to your ph photos to black and white or sepia and much more! Easy Photo Movie Maker is a software solution to turn your photos and videos into home movies in a simple way. Besides your photos, it also allows you to combine multiple i create your own masterpiece. With this easy-to-use photo movie maker, you are guaranteed to find some cool effects and transitions. Ease of use Easy Photo Movie Maker supports most of the major Windows 7, Vista, XP, Window capture The Easy Photo Movie Maker can capture a series of pictures from the video you play, including the frames before the pictures you set as the beginning and end of the movie, the middle frames, and the key frames on free trial version. You can test it for 30 days. After the trial period, you need to purchase the registration key from KeyGenius to continue using it. User-friendly interface Easy Photo Movie Maker can create photo movies always look for help at the manual. In this way, you can easily get the desired photo movie maker. See also Photo montage Photo Editor Video Editor Video editing software External links Official website Category:Photo soft

 $1/3$ 

## **Portable PortPeeker With Product Key Download**

# **What's New In?**

PortPeeker is a freeware application that allows you to listen to network ports. It provides a straightforward and easy-to-use interface. The app lets you listen for the communication between two hosts, which makes it poss personal information from your computer, such as your network username or passwords. The app is offered as freeware, meaning that you are free to download and use it. That does not mean you can install it on any other comp straightforward piece of software that lets you record the network traffic that passes through the network interface. Easy to use: The interface is user friendly, as it offers all the necessary functions, such as the abili recording TCP data, it is possible to select the interfaces, ports, and buffer sizes. Capture UDP: For listening to UDP packets, you have to decide what to listen for, choose the correct port, as well as set the buffer siz imgle thread to run. Possible to use a router: PortPeeker supports protocols such as TCP, UDP and ICMP, and it is possible to listen to any combination of these protocols on a single network interface. The GUI lets you vie hexadecimal code. You can print the captured data in various formats, such as text, HTML, and XML. You can open any capture file, as well as paste it. The app does not require any special external drivers. No popups have b In addition to the recorded data, it is also possible to view the connection requests, connect,

## **System Requirements:**

Recommended: Since its initial release in 1988, the Academy Award-winning film "Back to the Future" has become a cultural phenomenon, successfully blending fiction and science to create a time-traveling adventure that turn of humor and self-awareness that it has become popularly associated with.In "Back to the Future Part II," a world out

<https://boomingbacolod.com/wireless-workshop-4-1-2-crack-free-x64/> [https://www.weactgreen.com/upload/files/2022/06/I4RyLhQnoP21ixOVDL9V\\_06\\_c23a98bd797a6ec3abf9106c00b12a50\\_file.pdf](https://www.weactgreen.com/upload/files/2022/06/I4RyLhQnoP21ixOVDL9V_06_c23a98bd797a6ec3abf9106c00b12a50_file.pdf) [https://patroll.cl/wp-content/uploads/2022/06/Portable\\_VideoCacheView.pdf](https://patroll.cl/wp-content/uploads/2022/06/Portable_VideoCacheView.pdf) [https://skatesquad.com/upload/files/2022/06/uTbLTTMIWASP82cveryi\\_06\\_c23a98bd797a6ec3abf9106c00b12a50\\_file.pdf](https://skatesquad.com/upload/files/2022/06/uTbLTTMIWASP82cveryi_06_c23a98bd797a6ec3abf9106c00b12a50_file.pdf) <https://vineyardartisans.com/artisan-pages/?p=6846> <https://serv.biokic.asu.edu/ecdysis/checklists/checklist.php?clid=3716> <https://carlosbarradas.com/wp-content/uploads/2022/06/yelryan.pdf> <http://www.panayideswood.com/showmiiwads-with-license-key-free-download-latest/> [https://www.an.uy/upload/files/2022/06/LyUndSmMctpXn49zHFtQ\\_06\\_c23a98bd797a6ec3abf9106c00b12a50\\_file.pdf](https://www.an.uy/upload/files/2022/06/LyUndSmMctpXn49zHFtQ_06_c23a98bd797a6ec3abf9106c00b12a50_file.pdf) <http://eventaka.com/?p=502>

 $3/3$